## Coqepmanue

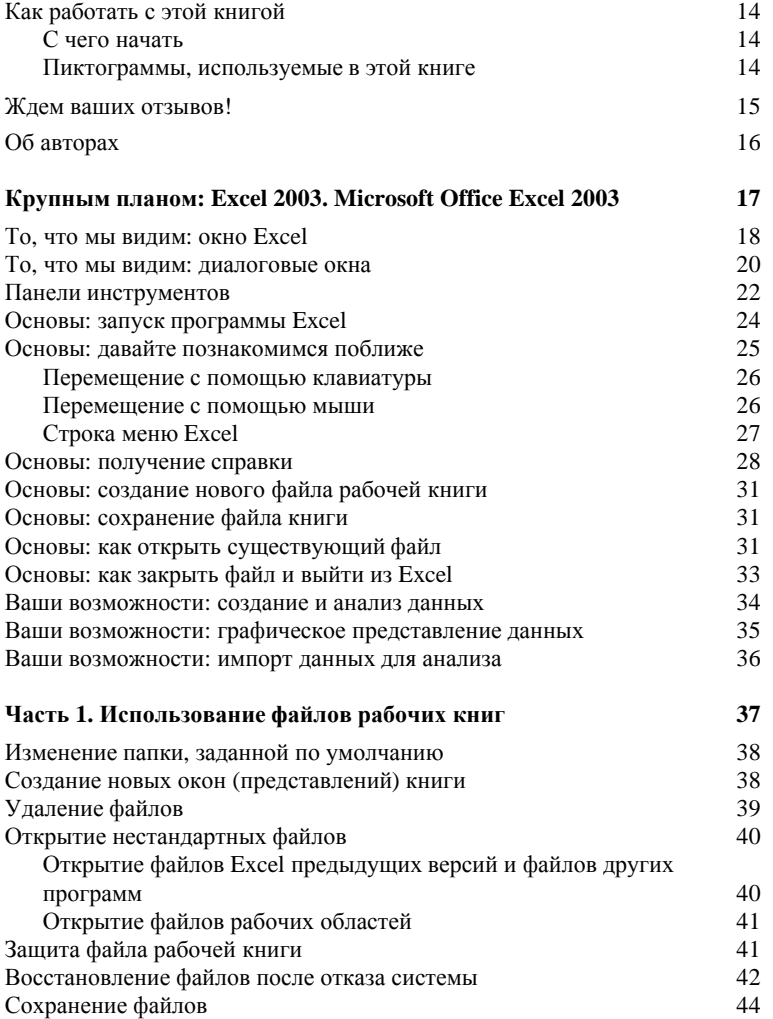

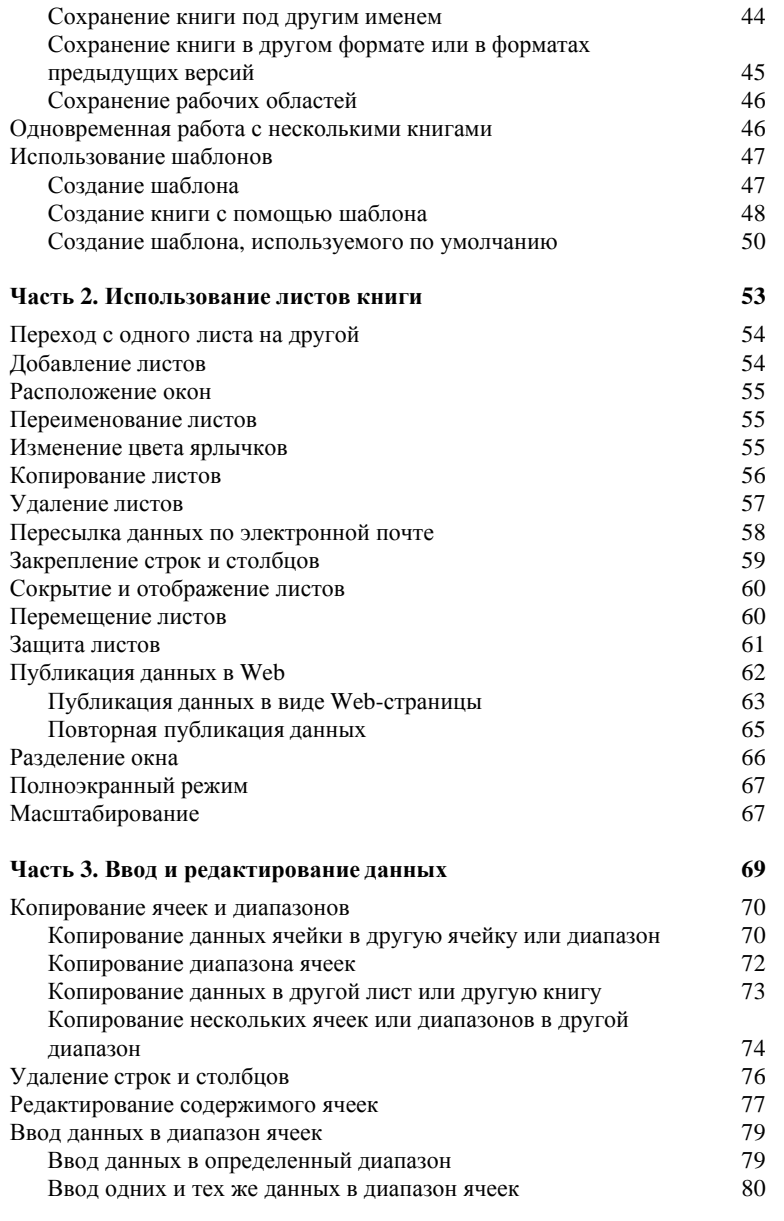

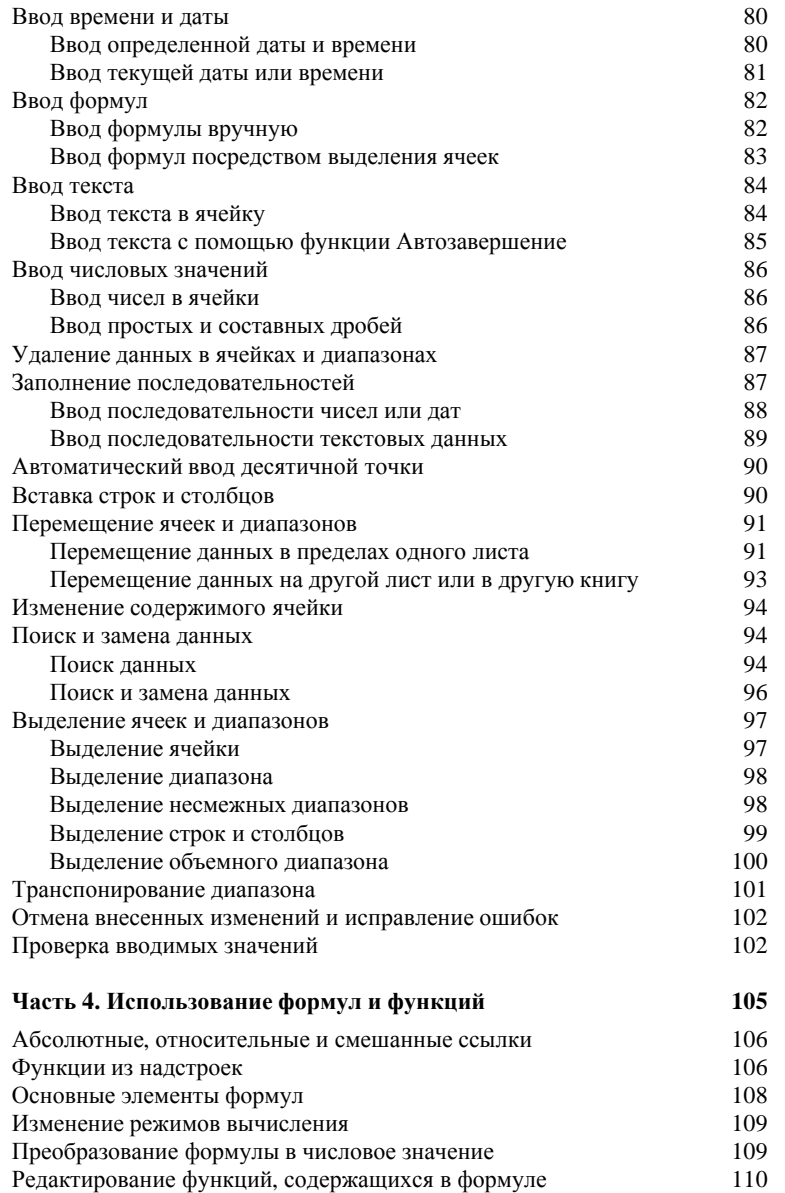

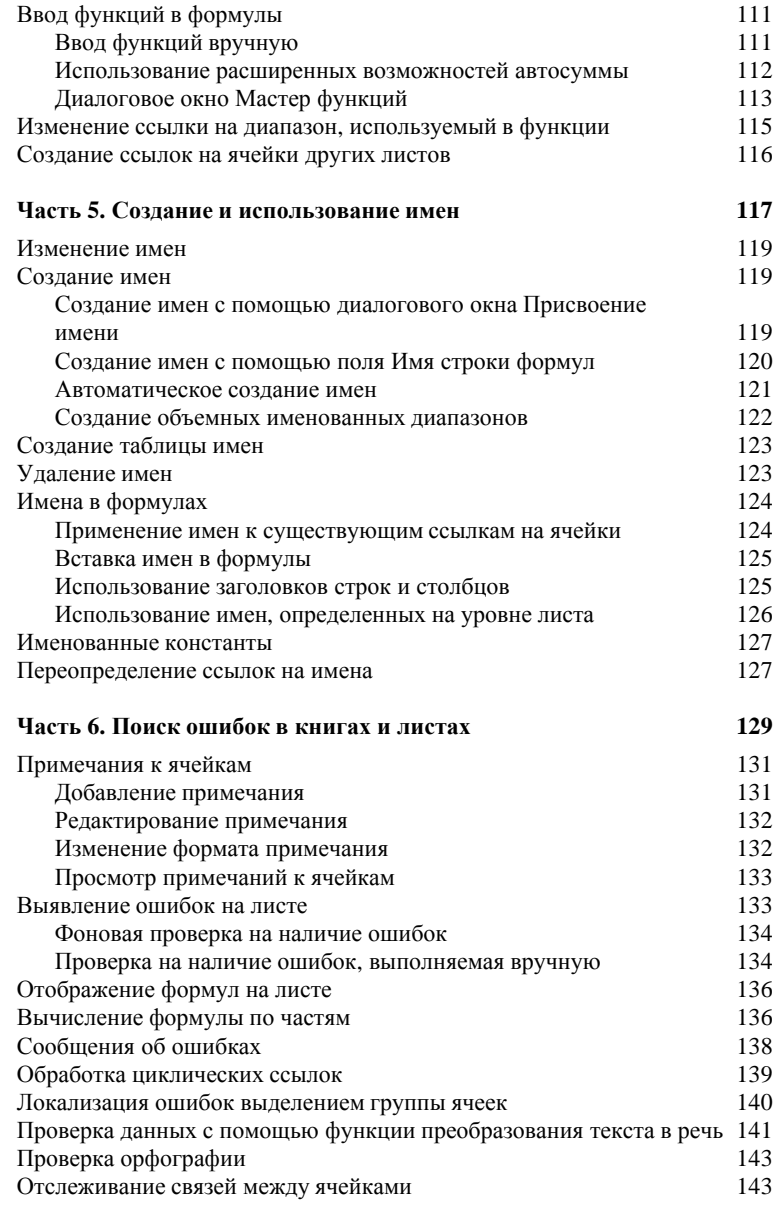

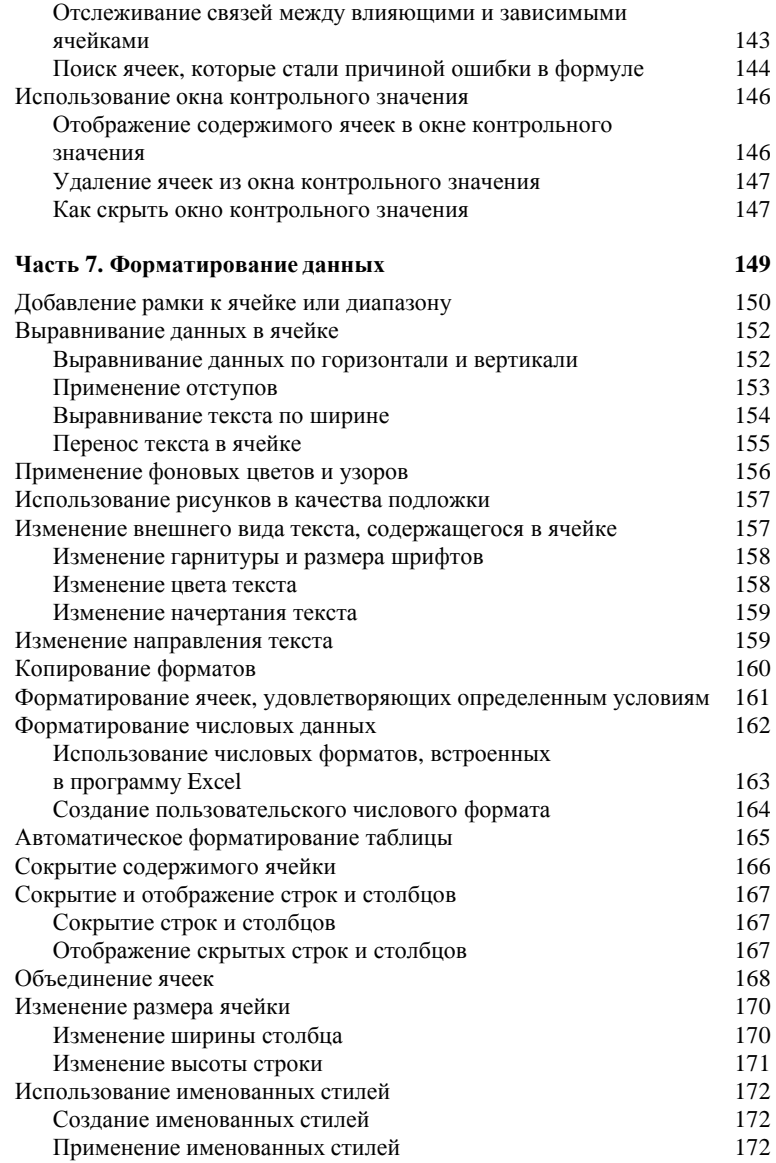

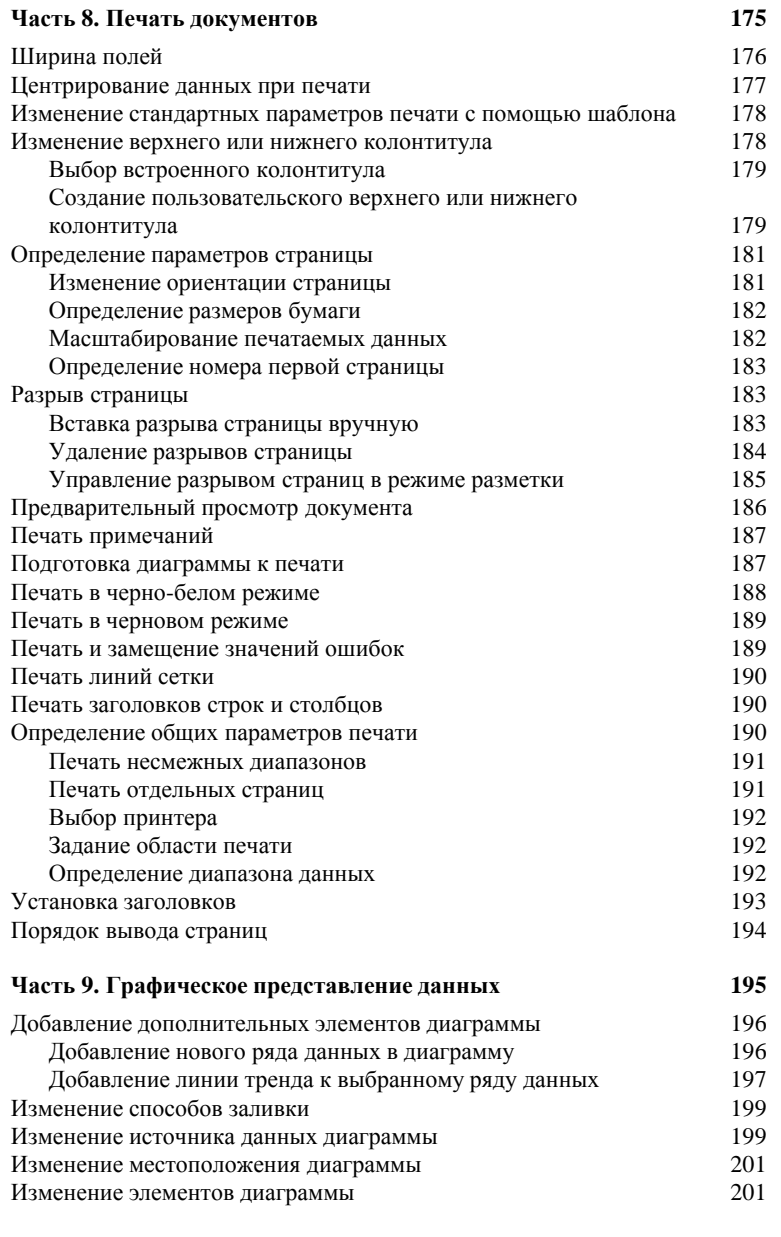

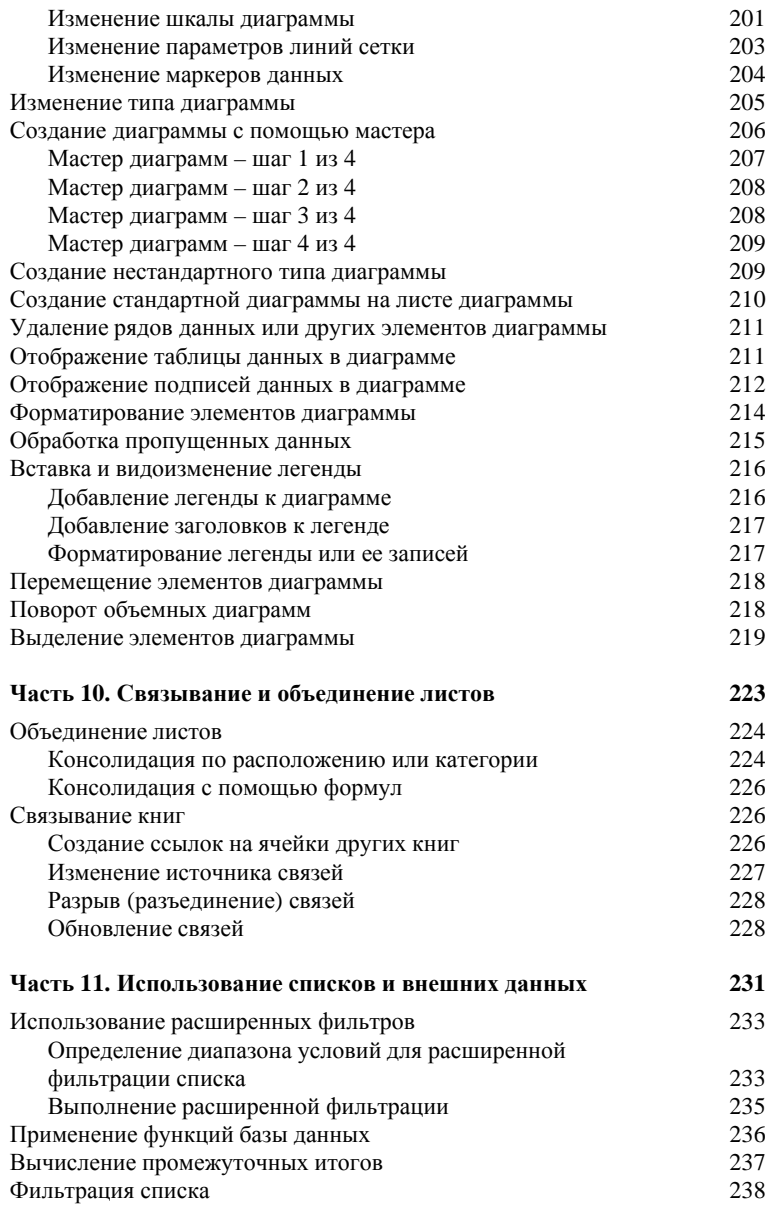

лети и содержание и содержание и содержание и содержание и содержание и содержание и содержание и содержание и с

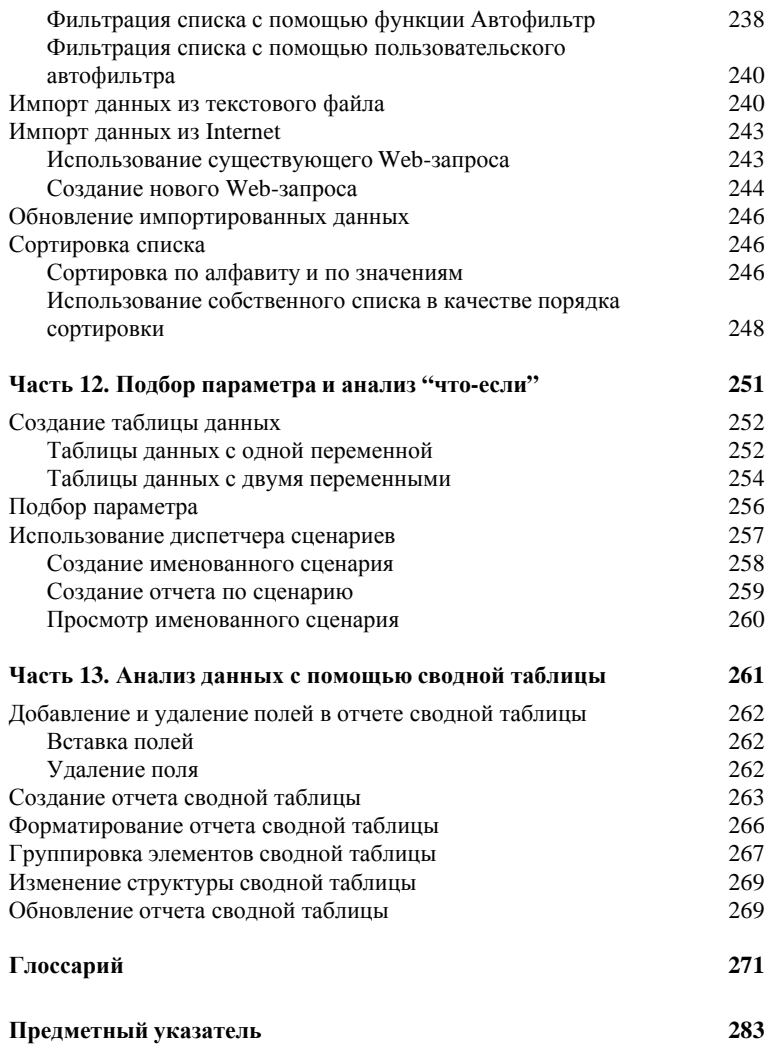